Министерство образования, науки и молодежи Республики Крым Государственное бюджетное профессиональное образовательное учреждение Республики Крым «Симферопольский колледж сферы обслуживания и дизайна»

Рассмотрено на заседании Педагогического совета протокол № 6 от «14» 06 2023 г.

Утверждаю Директор ГБПОУ РК «Симферопольский колледж сферы обслуживания и дизайна» Т.Н. Шкурко 2023 г.

# РАБОЧАЯ ПРОГРАММА ПРОФЕССИОНАЛЬНОГО МОДУЛЯ

ПМ. 01 Ввод и обработка цифровой информации МДК.01.01 Технологии создания и обработки цифровой мультимедийной

информации

адаптированной образовательной программы

профессионального обучения

по профессии

16199 Оператор электронно-вычислительных и вычислительных машин

г. Симферополь 2023

#### **PACCMOTPEHO**

на заселании цикловой комиссии «Социально-экономического профиля»

«Симферопольский ГБПОУ PК сферы обслуживания и колледж дизайна»

Протокол № 13 от «Ф8» июня 2023г. О.К. Гонцова Председатель-

#### СОГЛАСОВАНО

Зам. директора по УПР ГБПОУ РК «Симферопольский колледж сферы обслуживания и лизайна»

Р.И. Чуприна « в » июня 2023 г.

СОГЛАСОВАНО Директор ООО Компании **TJOHACCLIKOM** Северненко О.Л. **УУ ИЮНЯ 2023 г.** 

Рабочая адаптированная программа профессионального модуля ПМ. 01 Ввод разработана основе информации на цифровой обработка И Профессионального стандарта «Мастер по обработке цифровой информации» электронно-вычислительных профессии 16199 Оператор  $\mathbf H$ ПО вычислительных машин.

#### Организация-разработчик:

Государственное бюджетное профессиональное образовательное учреждение Республики Крым «Симферопольский колледж сферы обслуживания и дизайна»

#### Разработчики:

Гонцова Ольга Кирияковна - преподаватель

 $\overline{2}$ 

# **Содержание**

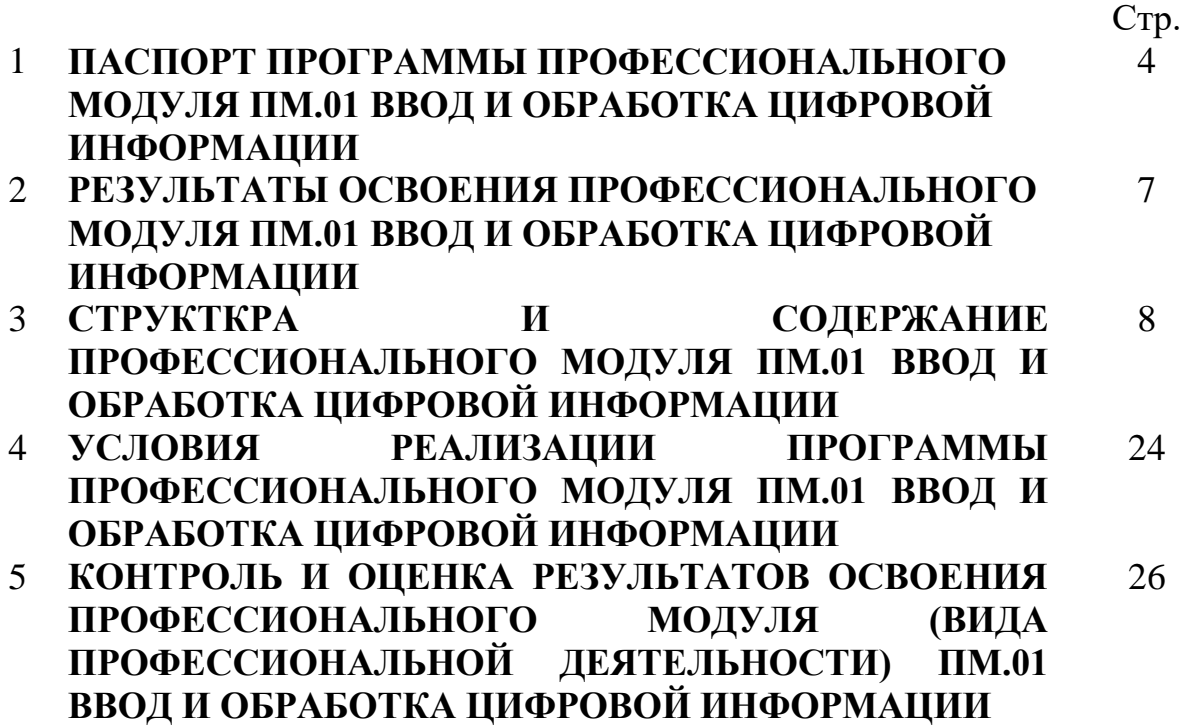

# **1. ПАСПОРТ ПРОГРАММЫ ПРОФЕССИОНАЛЬНОГО МОДУЛЯ ПМ.01 ВВОД И ОБРАБОТКА ЦИФРОВОЙ ИНФОРМАЦИИ**

#### **1.1. Область применения программы**

Рабочая программа профессионального модуля ПМ.01 Ввод и обработка цифровой информации является частью адаптированной основной программы профессионального обучения по подготовке квалифицированных рабочих, служащих в соответствии с Профессиональным стандартом «Мастер по обработке цифровой информации» по профессии 16199 Оператор электронновычислительных и вычислительных машин в части освоения основного вида деятельности Ввод и обработка цифровой информации, и соответствующих трудовых функций:

ТФ 1. Создание и вод цифровой информации в ПК с различных носителей ТФ 2. Обработка цифровой мультимедийной информации

#### **1.2. Цели и задачи модуля – требования к результатам освоения модуля**

С целью овладения указанным видом профессиональной деятельности и соответствующими трудовыми функциями обучающиеся в ходе освоения профессионального модуля должен:

#### **выполнять трудовые действия:**

- подключение кабельной системы персонального компьютера, периферийного и мультимедийного оборудования

- настройка параметров функционирования персонального компьютера, периферийного и мультимедийного оборудования

- ввод цифровой и аналоговой информации в персональный компьютер с различных носителей, периферийного и мультимедийного оборудования

- сканирование, обработки и распознавания документов

- осуществление навигации по ресурсам, поиск и ввод данных с помощью технологий и сервисов сети Интернет

- конвертирование медиафайлов в различные форматы, экспорт и импорт файлов в различные программы-редакторы

- обработка аудио-, визуального и мультимедийного контента с помощью специализированных программ-редакторов

- создание и воспроизведение видеороликов, презентаций, слайд-шоу, медиафайлов и другой итоговой продукции из исходных аудио, визуальных и мультимедийных компонентов

- тиражирование мультимедиа контента на съемные носители информации **уметь:**

- подключать и настраивать параметры функционирования персонального компьютера, периферийного и мультимедийного оборудования

- настраивать основные компоненты графического интерфейса операционной системы и специализированных программ-редакторов

- управлять файлами данных на локальных, съемных запоминающих устройствах, а также на дисках локальной компьютерной сети и в сети Интернет

- производить распечатку, копирование и тиражирование документов на принтере и других периферийных устройствах вывода

- распознавать сканированные текстовые документы с помощью программ распознавания текста

- вводить цифровую и аналоговую информацию в персональный компьютер с различных носителей, периферийного и мультимедийного оборудования

- создавать и редактировать графические объекты с помощью программ для обработки растровой и векторной графики

- конвертировать файлы с цифровой информацией в различные форматы

- сканировать с прозрачных и непрозрачных оригиналов

- производить распечатку, копирование и тиражирование документов на принтере и других периферийных устройствах вывода

- вести отчетную и техническую документацию

- производить съемку и передачу цифровых изображений с фото- и видеокамеры на персональный компьютер

- обрабатывать аудио, визуальный контент и медиафайлы средствами звуковых, графических и видео-редакторов

- создавать видеоролики, презентации, слайд-шоу, медиафайлы и другую итоговую продукцию из исходных аудио, визуальных и мультимедийных компонентов

- воспроизводить аудио, визуальный контент и медиафайлы средствами персонального компьютера и мультимедийного оборудования

- использовать мультимедиа-проектор для демонстрации содержимого экранных форм с персонального компьютера;

#### **знать:**

- устройство персональных компьютеров, основные блоки, функции и технические характеристики

- архитектуру, состав, функции и классификацию операционных систем персонального компьютера

- виды и назначение периферийных устройств, их устройство и принцип действия, интерфейсы подключения и правила эксплуатации

- принципы установки и настройки основных компонентов операционной системы и драйверов периферийного оборудования

- основные приемы обработки цифровой информации

- назначение, разновидности и функциональные возможности программ обработки графических изображений

- нормативные документы по охране труда при работе с персональным компьютером, периферийным, мультимедийным оборудованием и компьютерной оргтехникой

- вести отчетную и техническую документацию

- принципы цифрового представления звуковой, графической, видео и мультимедийной информации в персональном компьютере

- виды и параметры форматов аудио-, графических, видео- и мультимедийных файлов и методы их конвертирования

- назначение, возможности, правила эксплуатации мультимедийного оборудования

- основные типы интерфейсов для подключения мультимедийного оборудования

- назначение, разновидности и функциональные возможности программ обработки звука

- назначение, разновидности и функциональные возможности программ обработки видео- и мультимедиа контента

- назначение, разновидности и функциональные возможности программ для создания веб-страниц

### **1.3. Количество часов на освоение программы профессионального модуля** Всего – 822 часов, в том числе:

Максимальной учебной нагрузки обучающегося – 354 часов, включая:

аудиторной учебной работы обучающегося (обязательных учебных занятий)– 236 часов,

внеаудиторной (самостоятельной) учебной работы обучающихся – 118 часов, учебной и производственной практики – 468 часов.

# **2. РЕЗУЛЬТАТЫ ОСВОЕНИЯ ПРОФЕССИОНАЛЬНОГО МОДУЛЯ ПМ.01 ВВОД И ОБРАБОТКА ЦИФРОВОЙ ИНФОРМАЦИИ**

Результатом освоения программы профессионального модуля является овладение обучающимися видом профессиональной деятельности Ввод и обработка цифровой информации, в том числе трудовыми действиями и общими компетенциями:

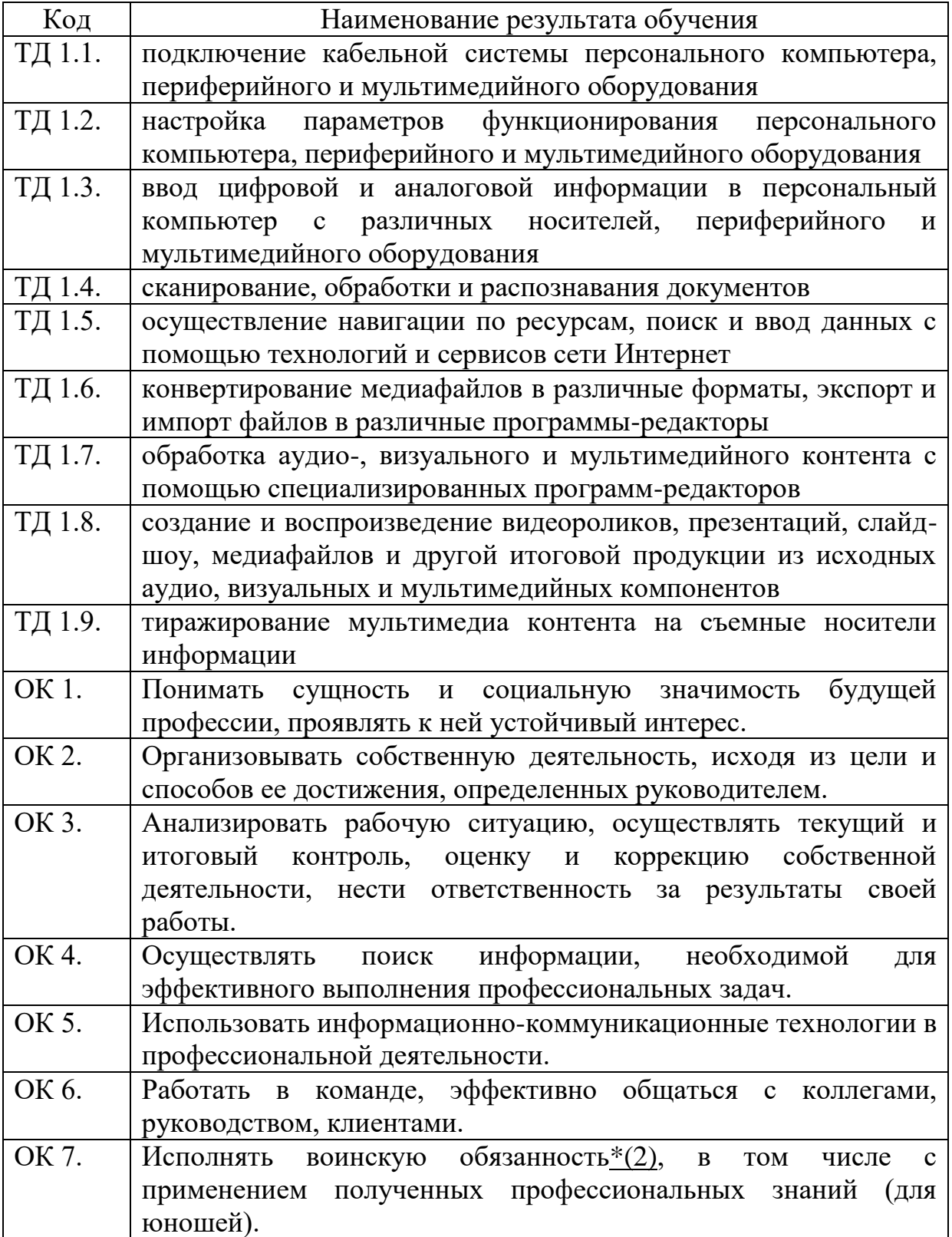

# **3. СТРУКТКРА И СОДЕРЖАНИЕ ПРОФЕССИОНАЛЬНОГО МОДУЛЯ ПМ.01 ВВОД И ОБРАБОТКА ЦИФРОВОЙ ИНФОРМАЦИИ**

# **3.1. Тематический план профессионального модуля ПМ.01 Ввод и обработка цифровой информации**

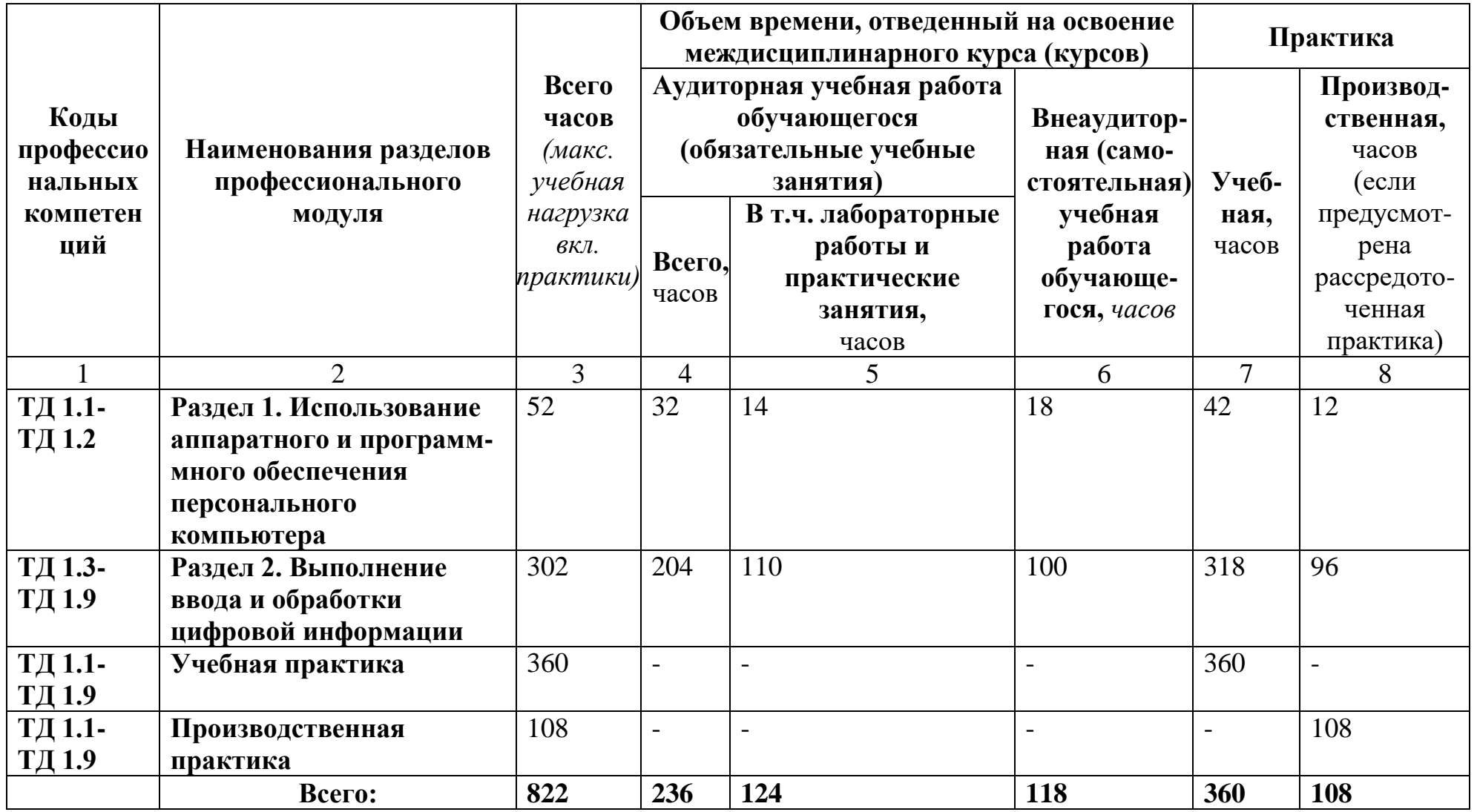

# **3.2. Содержание обучения по профессиональному модулю ПМ.01 Ввод и обработка цифровой информации**

![](_page_8_Picture_166.jpeg)

![](_page_9_Picture_171.jpeg)

![](_page_10_Picture_138.jpeg)

![](_page_11_Picture_196.jpeg)

![](_page_12_Picture_225.jpeg)

![](_page_13_Picture_175.jpeg)

![](_page_14_Picture_194.jpeg)

![](_page_15_Picture_179.jpeg)

![](_page_16_Picture_183.jpeg)

![](_page_17_Picture_204.jpeg)

![](_page_18_Picture_162.jpeg)

![](_page_19_Picture_180.jpeg)

![](_page_20_Picture_134.jpeg)

![](_page_21_Picture_116.jpeg)

![](_page_22_Picture_36.jpeg)

# **4. УСЛОВИЯ РЕАЛИЗАЦИИ ПРОГРАММЫ ПРОФЕССИОНАЛЬНОГО МОДУЛЯ ПМ.01 ВВОД И ОБРАБОТКА ЦИФРОВОЙ ИНФОРМАЦИИ**

### **4.1. Материально-техническое обеспечение**

Реализация программы модуля предполагает наличие кабинета **«**Информатики и информационных технологий», «Мультимедиа-технологий».

Оборудование кабинета и рабочих мест кабинета **«**Информатики и информационных технологий», «Мультимедиа-технологий»:

- АРМ преподавателя;

- компьютеры по количеству обучающихся;

- периферия (клавиатура, мышь, наушники, колонки, планшет для ввода информации, микрофон, веб-камера);

- МФУ цветной с СНПЧ встроенным

- Проектор (мультимедиа)

- Пакет прикладных программ Microsoft Offise 2016 (MS Word), Антивирус,

Архивирование, Программы для обработки аудио-видео материала

- комплект технологической документации;

- комплект учебно-методической документации.

Оборудование и технологическое оснащение рабочих мест:

- компьютеры;

- программное обеспечение общего и профессионального назначения.

### **4.2. Информационное обеспечение обучения**

Перечень используемых учебных изданий, Интернет-ресурсов, дополнительной литературы

# **Основные источники:**

1. Киселёв С.В. Оператор ЭВМ: учебник для проф. образования - 3-е изд., стер. - М.: Издательский центр «Академия», 2018 - 352 с.

2. Михеева Е.В. Практикум по информационным технологиям в профессиональной деятельности: учебное пособие - 7-е изд., стер. - М.: Издательский центр «Академия», 2018 - 256 с.

3. Остроух А.В. Ввод и обработка цифровой информации: учебник для студ. учреждений сред.проф.образования - 3-е изд., стер. - М.: Издательский центр «Академия», 2018 - 288 с.

4. Свиридова М.Ю. Текстовый редактор Word. Учебное пособие. - М.: Академия, 2021.

5. Свиридова М.Ю. Электронные таблицы Excel. Учебное пособие. - М.: Академия, 2021.

6. Струмпэ Н.В. Оператор ЭВМ. Практические работы. Учебное пособие. - М.: Академия, 2021.

13. Макарова Н.В. Информатика и ИКТ, учебник 10(базовый уровень). - СПб: ПИТЕР, 2021. 29

14. Макарова Н.В. Информатика и ИКТ, учебник 11(базовый уровень). - СПб: ПИТЕР, 2021

### **Дополнительные источники:**

1. Кузин А.В. Компьютерные сети: учебное пособие - 3-е изд., перераб. и доп. - М.: ФОРУМ: ИНФРА-М, 2015 - 192 с.

2. Левин А.Ш. Самоучитель работы на компьютере. 9-е изд. - СПб.: Питер, 2014 - 748 с. 3. Микрюков В.Ю. Компьютерная графика: Учебное пособие - Ростов н/Д.: Феникс, 2015 - 240 с.

3.Свиридова М.Ю. Текстовый редактор Word. Учебное пособие. - М.: Академия, 2016.

4. Свиридова М.Ю. Электронные таблицы Excel. Учебное пособие. - М.: Академия, 2016.

# **Интернет-ресурсы:**

1. Интернет-Университет Информационных технологий - [www.intuit.ru](http://www.intuit.ru/)

2. Образовательный портал - [www.claw.ru](http://www.claw.ru/)

3. Свободная энциклопедия - [http://ru.wikipedia.org](http://ru.wikipedia.org/)

4. Каталог библиотеки учебных курсов <http://msdn.microsoft.com/ruru/gg638594>

### **4.3. Организация образовательного процесса**

Занятия при изучении данного модуля проводится в учебных кабинетах. Производственная практика проводится рассредоточено, в соответствии с программой модуля.

Освоение данного модуля должно предшествовать изучение следующих дисциплин:

ОП.01. Основы информационных технологий

### **4.4. Кадровое обеспечение образовательного процесса**

**Требования к квалификации педагогических кадров, обеспечивающих обучение по ПМ:** среднее профессиональное или высшее профессиональное образование, соответствующее профилю преподаваемого модуля

**Требования к квалификации педагогических кадров, осуществляющих руководство практикой:** должны иметь на 1-2 разряда по профессии рабочего выше, чем предусмотрено образовательным стандартом для выпускников, проходить обязательную стажировку в профильных организациях не реже 1-го раза в 3 года.

## **5. КОНТРОЛЬ И ОЦЕНКА РЕЗУЛЬТАТОВ ОСВОЕНИЯ ПРОФЕССИОНАЛЬНОГО МОДУЛЯ (ВИДА ПРОФЕССИОНАЛЬНОЙ ДЕЯТЕЛЬНОСТИ) ПМ.01 ВВОД И ОБРАБОТКА ЦИФРОВОЙ ИНФОРМАЦИИ**

![](_page_25_Picture_226.jpeg)

![](_page_26_Picture_57.jpeg)